## Planning de travail semaine du 18 au 22/05 :

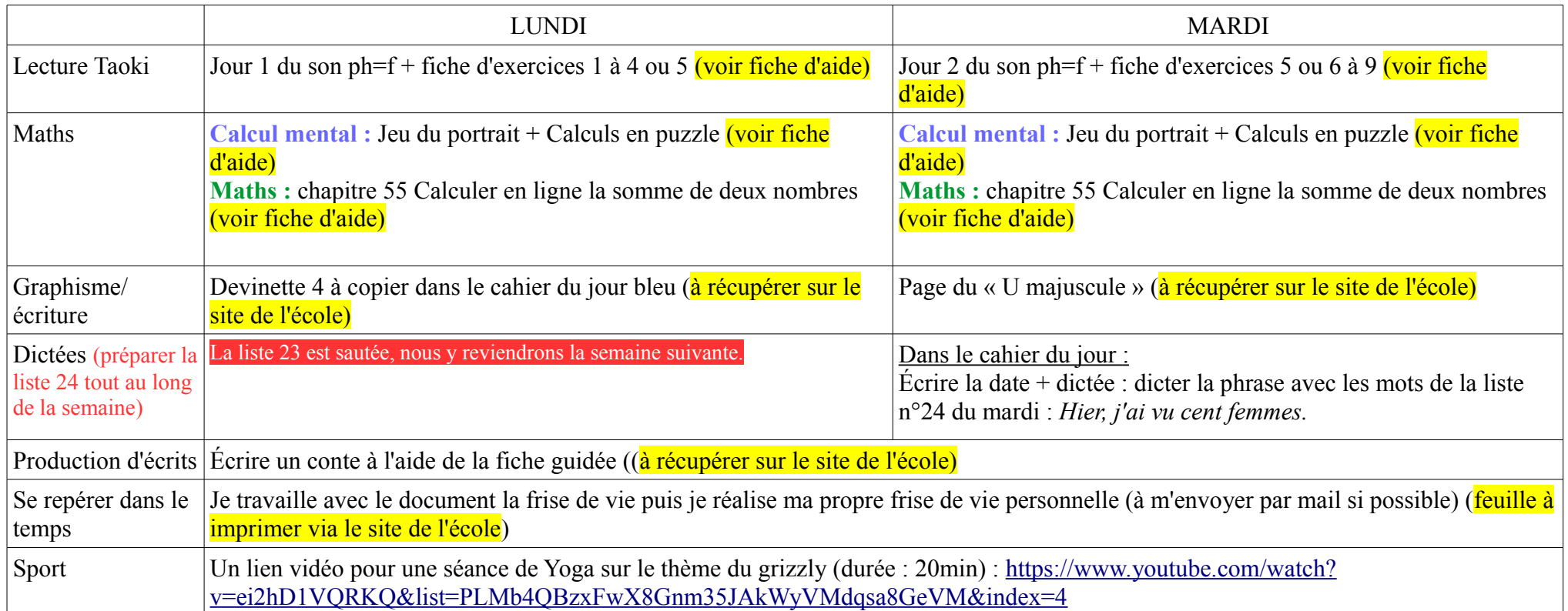

- Ceux qui souhaitent travailler la production d'écrits peuvent continuer à l'aide du pdf déposé sur le site de l'école, rubrique « Produire des écrits », article « produire des phrases » ou article « s'entraîner à écrire des mots » ou article « 3 mots, une histoire »

– Ceux qui souhaitent travailler sur « les pronoms personnels sujets », peuvent commencer à l'aide du pdf, rubrique « un peu de tout », article « Les pronoms personnels sujets »